# **1. Wstęp**

# **Tematyka ćwiczeń**

(kolor niebieski dotyczy statyki)

- 1. Wstęp
- 2. Geometryczna niezmienność (sztywność) konstrukcji
- 3. Obliczanie reakcji
- 4. Siły przekrojowe
- 5. Proste belki
- 6. Belki c.d.
- 7. Belki ukośne
- 8. Belki gerberowskie
- 9. Ramy
- 10. Łuki

 $\overline{a}$ 

- 11. Kratownice
- 12. Układy złożone
- 13. Charakterystyki geometryczne przekroju
- 14. Analiza stanu odkształcenia
- 15. Analiza stanu naprężenia

# **Jak wykonuje się obliczenia inżynierskie**

Obliczenia matematyczne mają kilka cech wspólnych:

- są "dokładne", przy czym sam wynik niekoniecznie jest najważniejszy; często droga (rozumowanie) prowadząca do niego jest ważniejsza z punktu widzenia poznawczego
- liczy się "wewnętrzne piękno" i zwarta forma równań; dlatego często wykonywane jest tzw. "uporządkowywanie" wyrażeń (np. porządkowanie jednomianów w wielomianie wg potęgi)

Obliczenia inżynierskie znacząco różnią się od obliczeń czysto matematycznych:

- nie są "dokładne"; raczej są oszacowaniem wielkości z użyciem 3-4 cyfr znaczących; wynika to z wielu faktów:
	- $\circ$  dane wejściowe do obliczeń (obciążenie, wymiary) nie są dokładne<sup>1</sup>
	- o przeciętny błąd modelu matematycznego (naszej teorii) szacuje się w granicach 5%, a często jest znacząco większy
	- o dokładność obliczeniowa zwykłego kalkulatora, nie mówiąc już o programach komputerowych, jest iście kosmiczna; taka dokładność nie jest w praktyce (wykonawstwie) ani potrzebna, ani pożądana ani też możliwa
- prowadzone są w podstawowych jednostkach SI a wymiar wielkości fizycznych ma istotne znaczenie
- im mniej obliczeń/przekształceń tym mniej błędów; najkrótsza droga prowadząca do wyniku jest najlepsza i najczęściej matematyczne porządkowanie wyrażeń nie ma praktycznego sensu;
- to wynik końcowy ma kluczowe znaczenie (a nie droga prowadząca do niego, może być kilka możliwości), dlatego istotna jest jego właściwa "prezentacja", tak, aby nie stanowił "zagadki", oznacza to stosowanie jednostek podstawowych SI z tylko jednym mnożnikiem w liczniku  $10^{\pm 3n}$ .

Standardem jest użycie układu jednostek SI.

<sup>&</sup>lt;sup>1</sup> wymiar liniowy elementu stalowego zmienia się wraz z temperaturą na piątej cyfrze znaczącej; wysokość domu z bali, wskutek wysychania drewna, maleje w ciągu pierwszego roku o ok. 10 cm

### **Liczba cyfr znaczących**

Dokładność obliczeń zależy od dokładności danych wejściowych. Wynik obliczenia, ogólnie mówiąc, nie może być dokładniejszy od użytych danych.

W problemach inżynierskich błąd danych rzadko jest mniejszy niż 0.1%. Dlatego większa dokładność wyniku końcowego obliczeń nie jest uprawniona.

Tzw. znormalizowana notacja naukowa ma postać ∙ 10 , gdzie wykładnik *b* jest tak dobierany, aby absolutna wartość *a* zawierała się w przedziale  $(1 \le |a| < 10)$ .

Notacja inżynierska jest podobna do naukowej z użyciem wykładnika 0 lub wielokrotności 3, tak, aby rząd wielkości był oczywisty.

Poniższe liczby zawierają 3 cyfry znaczące:

123000, 1.23, 0.123, 0.000123, 0.00120 (zero na końcu jest znaczące)

### Zmiana jednostek "w locie" na jednostki SI

Załóżmy, że dla danych:

 $Q = 12$  kN,  $S_y = 1600$  cm<sup>3</sup>,  $J_y = 28000$  cm<sup>4</sup>, b = 20 mm

obliczamy tzw. uśrednione naprężenie styczne ze wzoru:

$$
\tau_{xz} = \frac{Q \cdot S_y}{J_y \cdot b} = \frac{12 \cdot 10^3 \cdot 1600 \cdot 10^{-6}}{28000 \cdot 10^{-8} \cdot 20 \cdot 10^{-3}} \left[ \frac{N \cdot m^3}{m^4 \cdot m} = \frac{N}{m^2} = Pa \right] = 3.43 \cdot 10^6 \text{ [Pa]} = 3.43 \text{ MPa}
$$

Zauważmy, że do wzoru wstawiamy wielkości przeliczone od razu na jednostki podstawowe w SI.

### **Przykład końcowej formy równania**

Równanie momentu zginającego poniżej ma dwie formy: początkową, "in statu nascendi"<sup>2</sup> oraz końcową "uporządkowaną" algebraicznie:

 $M(x) = 120 \cdot x - \frac{40}{2} (x-4)^2 - 30 \cdot (x-4) = \ldots = -40 \cdot x^2 + 530 \cdot x - 640$ 

Pierwsza forma jest bardziej przydatna, bo np. od razu widać, że dla  $x = 4<sup>3</sup>$  wartość momentu jest równa 480. Przekształcenie do postaci "końcowej" nie ułatwia zbytnio obliczeń a jest obarczone dodatkowym ryzykiem błędu.<sup>4</sup>

# **Jak napisać raport techniczny (co powinien zawierać projekt)**

Projekt, wykonany w składzie komputerowym, powinien zawierać:

- imię i nazwisko autora
- wszystkie niezbędne dane wejściowe
- pełną dokumentację wszystkich obliczeń: zwięzłą logiczną prezentację sposobu rozwiązania (z dodatkowymi założeniami jeśli potrzeba) wraz z użytymi wzorami i wynikami pośrednimi
- weryfikację uzyskanych wyników, jeżeli tylko jest możliwa, najlepiej na innej drodze
- wszystkie wykresy powinny być rysowane w skali (osobnej dla obu osi)

# **Przykładowy projekt**

Autor: Jan Kowalski, grupa #01 data: 16 listopada 2020 projekt nr 4 Tytuł: Belki proste

 $\overline{a}$ 

<sup>2</sup> czyli taką, jak w stanie powstawania

<sup>3</sup> w tym przypadku był to tzw. koniec przedziału charakterystycznego równania (o czym później)

<sup>4</sup> poza tym traci się niepotrzebnie czas…

Temat: Zapisać równania sił przekrojowych i narysować ich wykresy dla belki z rys. 1.1. Wymiary podano w [m] a kąt działania siły wynosi 45 stopni.

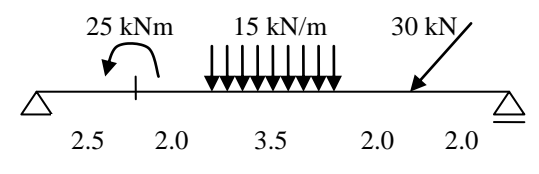

Rys. 1.1 Belka prosta

#### **Rozwiązanie**

Geometryczna niezmienność:

 $\mathbf{I}$ 

 $\mathfrak{r}$ 

Belka jest wewnętrznie geometrycznie niezmienna (1 tarcza) Belka jest prawidłowo podparta więc zewnętrznie geometrycznie niezmienna (twierdzenie 2 tarcz). Reakcje podpór:

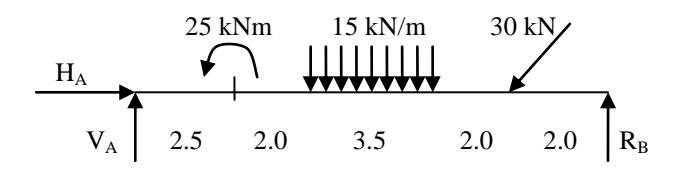

Rys. 1.2 Belka z reakcjami podpór

$$
\sum M_B = 0 \implies V_A = \frac{25 + 15 \cdot 3.5 \cdot 5.75 + 30\sqrt{2}/2 \cdot 2}{12} = 30.78 \text{ kN}
$$
  
\n
$$
\sum M_A = 0 \implies R_B = \frac{-25 + 15 \cdot 3.5 \cdot 6.25 + 30\sqrt{2}/2 \cdot 10}{12} = 42.94 \text{ kN}
$$
  
\n
$$
\sum X = 0 \implies H_A = 21.21 \text{ kN}
$$
  
\nsprawdzenie:  
\n
$$
\sum Y = 15 \cdot 3.5 + 30\sqrt{2}/2 - 30.78 - 42.94 = 52.5 + 21.21 - 73.72 = 73.71 - 73.72 = 0.01 \approx 0, \text{ OK!}
$$
  
\nRównania sił przekrojowych (przedzialami):  
\n1. przedział:  
\n
$$
\begin{cases}\nM(x) = 30.78x, & M(0) = 0, & M(2.5) = 76.95 \text{ [kNm]} \\
Q(x) = 30.78 \text{ [kN]}\n\end{cases}
$$
  
\n2. przedział  
\n2. przedział  
\n
$$
\begin{cases}\nM(x) = 30.78x - 25, & M(2.5) = 51.95, & M(4.5) = 113.5 \text{ [kNm]} \\
Q(x) = 30.78 \text{ [kN]}\n\end{cases}
$$
  
\n3. przedział  
\n
$$
\begin{cases}\nM(x) = 30.78x - 25, & M(2.5) = 51.95, & M(4.5) = 113.5 \text{ [kNm]} \\
M(x) = -21.21 \text{ [kN]}\n\end{cases}
$$
  
\n4.5 < x < 8  
\n
$$
\begin{cases}\nM(x) = 30.78x - 25 - 15 \cdot \frac{(x - 4.5)^2}{2}, & M(4.5) = 113.5, & M(8) = 129.4 \text{ [kNm]} \\
Q(x) = 30.78 - 15 \cdot (x - 4.5), & Q(4.5) = 30.78, & Q(8) = -21.72 \text{ [kN]}\n\
$$

(ponieważ siła tnąca zmienia znak, obliczamy położenie i wartość ekstremum momentu zginającego)  $Q(x) = 0 \rightarrow x = 6.552, M(6.552) = 145.1$ [kNm] 4. przedział

(użyta wypadkowa obciążenia ciągłego z poprzedniego przedziału)

a wypadkowa obciążenia ciągłego z poprzedniego przedziału)  
\n
$$
\left\{\n\begin{array}{l}\nM(x) = 30.78x - 25 - 15 \cdot 3.5 \cdot (x - 6.25), & M(8) = 129.4, & M(10) = 85.93 \text{ [kNm]} \\
Q(x) = 30.78 \cdot 15 \cdot 3.5 = -21.72 \text{ [kN]} \\
N(x) = -21.21 \text{ [kN]}\n\end{array}\n\right.
$$

5. przedział

 $8 < x$ 

(od drugiej strony z nową współrzędną,  $x_1$ )

$$
0 < x_1 < 2
$$
\n
$$
\begin{cases}\nM(x_1) = 42.94x_1, & M(0) = 0, \quad M(2) = 85.88 \text{ [kNm]} \approx M(x = 10) \\
Q(x_1) = -42.94 \text{ [kN]}, & \text{ver.: } Q(x = 10) - P_V = -21.72 - 30\sqrt{2} / 2 = -42.93 \approx -42.94, \text{OK} \\
N(x_1) = 0\n\end{cases}
$$

#### Wykresy sił przekrojowych:

Poniższe wykresy otrzymano za pomocą programu "statyka", wersja z 2007. Momenty gnące:

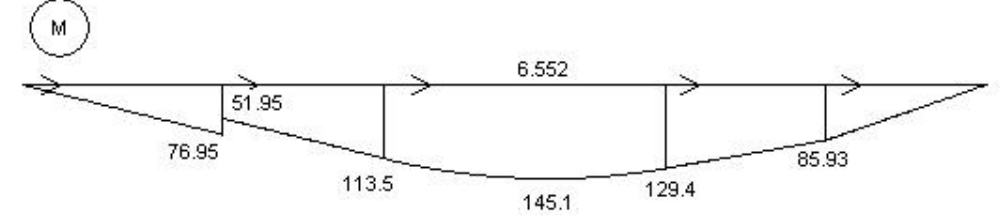

Rys. 1.3 Wykres momentów gnących

Siły tnące: Q 30.78 30.78 30.78  $-21.72$  $-21.72$  $-42.94$  $-42.94$ Rys.1.4 Wykres sił poprzecznych Siły podłużne: N  $-21.21$  $-21.21$  $-21.21$  $-21.21$  $-21.21$ Rys.1.5 Wykres sił podłużnych

### **Ogólne założenia**

*Można odstąpić od każdej reguły ale żadnej reguły nie należy ignorować..* W obliczeniach inżynierskich stosuje się wiele uproszczeń, wynikających z przyjętych założeń. Niektóre z założeń są oczywiste, niektóre są uproszczeniami które powinny być przyjmowane z pełną świadomością.

### **Kontinuum materialne**

W skali makro każdy materiał konstrukcyjny, zwłaszcza stal, beton i drewno może być traktowany jako ciągły. Możliwość odstępstwa od atomistycznej budowy materii i traktowania jej jako ośrodka ciągłego, którego właściwości mogą być uśredniane, pojawia się po przekroczeniu pewnego charakterystycznego wymiaru liniowego ośrodka, zwanego długością reprezentatywną. Jest to wymiar (długość) na tyle duży, by właściwości ośrodka mogły być uśredniane, ale jednocześnie na tyle mały aby zmiany w skali makro były wystarczająco uwidocznione. Długość reprezentatywna dla podstawowych materiałów konstrukcyjnych jest rzędu:

- $-$  beton konstrukcyjny:  $l_0 = 1$  dcm
- $-$  drewno:  $l_0 = 1$  cm
- $-$  stal:  $l_0 = 1$  mm

Oznacza to, że np. grubość elementu betonowego nie może być mniejsza od 10 cm aby ten element mógł być traktowany jako konstrukcyjny.

Często zamiast długości reprezentatywnej używa się pojęcia objętości reprezentatywnej (ang.: Representative Volume Element, RVE).

### **Równowaga stateczna**

Zakładamy, że konstrukcja jest geometrycznie niezmienna i stabilna. Założenie to powinno zawsze być weryfikowane w praktyce, gdyż konsekwencje niestabilności konstrukcji są z reguły katastrofalne. Szerzej ten temat będzie omawiany w drugim semestrze.

### **Zasada zesztywnienia**

Konstrukcje budowlane są z reguły bardzo sztywne, można więc przyjąć założenie że deformacje konstrukcji na wpływają na wielkości statyczne.

### **Zasada superpozycji**

WKW<sup>5</sup> superpozycji jest liniowość i jednorodność równań.<sup>6</sup>

Skutek niezależnie działających przyczyn jest równy sumie skutków od każdej z tych przyczyn z osobna.

### **Schemat statyczny**

Jest to rysunek konstrukcji zawierający jedynie informacje niezbędne do obliczeń statycznych. Z tego punktu widzenia "kontinuum", "konstrukcja" czy "układ" są synonimami. Schemat statyczny będzie punktem startu obliczeń statycznych. W rzeczywistości schemat statyczny powinien być dobrany tak, aby odpowiadał rozpatrywanej konstrukcji. Najczęściej jest to banalne zadanie, ale czasami przyjęcie właściwego schematu statycznego jest trudne i wymaga szerokiej wiedzy i doświadczenia.

# **Dodatek**

 $\overline{a}$ 

### **Uwagi do wyników obliczeń statycznych**

*Wskazówka: Przez "rozwiązanie układu" prętowego (konstrukcji) rozumie się obliczenie reakcji i sporządzenie wykresów tzw. sił przekrojowych. Wykresy sporządzane są albo "wprost" albo na podstawie obliczeń statycznych. Z reguły równania nie są wymagane i mają znaczenie jedynie pomocnicze. Jeszcze raz należy podkreślić, że wykresy powinny być wykonane w skali.*

*Wskazówka: Zawsze należy rygorystycznie przestrzegać metodę rozwiązania. Najlepszą metodą jest metoda najbardziej efektywna: najkrótsza i wiarygodna. Nie należy "iść a skróty", jeśli nie ma pewności co do niezawodności "sposobu".* 

*Wskazówka: Nie same obliczenia ale umiejętność weryfikacji i uwiarygodnienia uzyskanych wyników czynią inżyniera.*

<sup>5</sup> warunkiem koniecznym i wystarczającym

<sup>6</sup> dotyczy wszystkich równań: algebraicznych, różniczkowych jak i całkowych

#### **Moment względem punktu**

Obliczanie momentu wprost z definicji (jako iloczyn siły razy ramię jej działania) nie jest najlepszą metodą. Ponieważ wektor siły jest tzw. wektorem przesuwnym (który można przesuwać wzdłuż linii jego działania). Punkt zaczepienia (przyłożenia siły) nie jest w tym przypadku istotny. Wektor może być więc przesuwany do innego, bardziej "wygodnego" położenia I w takim położeniu rozłożony na odpowiednie składowe. Na rys. 1.6, obliczenie ramienia siły *d* nie jest wygodne, podczas gdy odległość *a* może być łatwo obliczona (a często jest wprost podana).

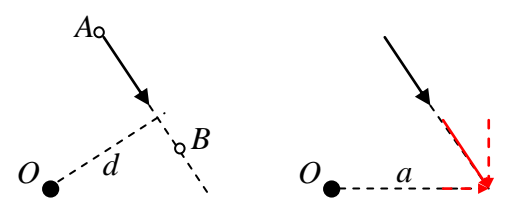

Rys. 1.6 Moment względem punktu

Wektor momentu jest nazywany wektorem swobodnym: może być swobodnie przemieszczany na płaszczyźnie.

#### *Przykład*

dane:  $A(3,5)$ ,  $B(5,1)$ ,  $O(0,1)$ ,  $F = 20$  [N] wynik rachunkiem wektorowym: składowe siły:  $F_x = \frac{F(x_B - x_A)}{(x_B - x_A)^2 + (y_B - y_A)^2}$  $\frac{F(x_B - x_A)}{\sqrt{(x_B - x_A)^2 + (y_B - y_A)^2}} = \frac{20.2}{\sqrt{2^2 + 4}}$  $\frac{20.2}{\sqrt{2^2+4^2}} = 8.944$  N  $F_y = \frac{F(y_B - y_A)}{(x - y_A)^2 + (y - y_A)^2}$  $\frac{F(y_B-y_A)}{\sqrt{(x_B-x_A)^2+(y_B-y_A)^2}} = \frac{20 \cdot (-4)}{\sqrt{2^2+4^2}}$  $\frac{20(-4)}{\sqrt{2^2+4^2}} = -17.89$  N  $F_z = 0$ wektor wodzący:

$$
r_x = x_A - x_0 = 3, r_y = y_A - y_0 = 4, r_z = 0
$$

moment względem punktu *O*:

$$
M = \begin{pmatrix} i & j & k \\ r_x & r_y & r_z \\ F_x & F_y & F_z \end{pmatrix} = \begin{pmatrix} i & j & k \\ 3 & 4 & 0 \\ 8.944 & -17.89 & 0 \end{pmatrix} = -89.45
$$
 Nm

#### **Obciążenie liniowe (ciągłe)**

Na rys. 1.7, wszystkie wypadkowe są  $R = qa$ , w a) oraz b) intensywność obciążenia  $q$  jest w kN na metr, w c) (ale także i a)) *q* jest w kN na metr bieżący.

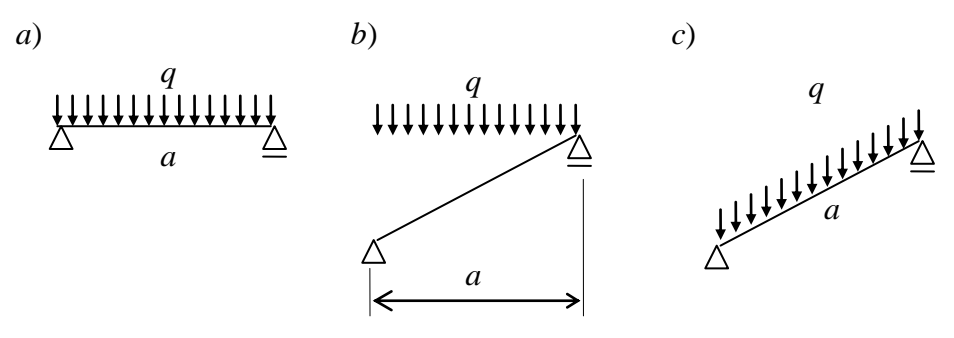

Rys. 1.7 Obciążenie liniowe (ciągłe)

Na rys. 1.8, obciążenia obu belek są równoważne (taka sama wypadkowa oraz jej linia działania).

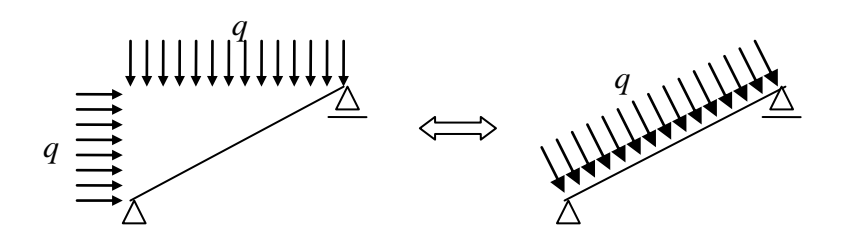

Rys. 1.8 Obciążenia równoważne

To samo jest prawdą dla krzywoliniowej osi pręta i obciążenia prostopadłego do krzywoliniowej osi:

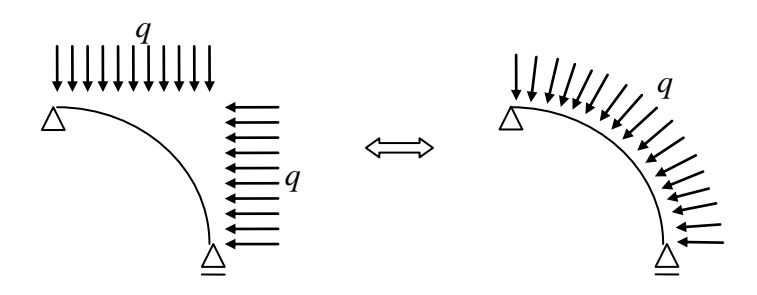

Rys. 1.9 Obciążenia równoważne łuków kołowych

W statyce często pojawia konieczność obliczenia wypadkowej pewnej części obciążeń (liniowo) zmiennych. Najczęściej problem sprowadza się do obliczenia pola powierzchni i położenia środka ciężkości figury. Jest to proste dla prostokąta czy trójkąta. Kiedy jednak część trójkąta staje się trapezem, mamy do wyboru albo problem rozwiązać "wprost" (potrzebna jest znajomość odpowiednich wzorów) albo problem przekształcić tak, aby uniknąć obliczania części trapezowej. Można to zrobić poprzez odpowiednią zmianę obciążeń korzystając z zasady superpozycji. Obciążenie trapezoidalne, np. z rys. 1.10, może być zastąpione innym statycznie równoważnym obciążeniem, zależnie od potrzeby. Przypadek *a*) oraz *b*) (prostokąt dodać/odjąć trójkąt) jest odpowiedni do obliczeń od lewej strony do prawej lub od prawej do lewej, odpowiednio, a przypadek *c*) (dwa trójkąty) do obliczeń reakcji.

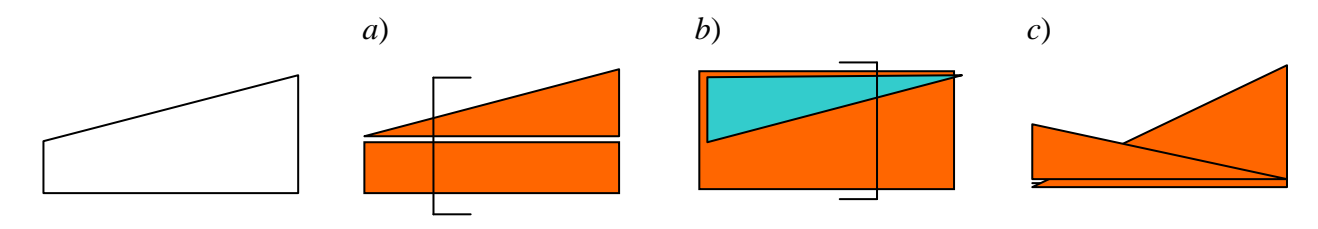

Rys. 1.10 Dekompozycja obciążenia trapezowego

Dla dowolnej funkcji zmienności obciążenia ciągłego ważne są wzory dla wypadkowej i jej momentu części obciążenia, leżącej po lewej stronie punktu przecięcia, względem tegoż punktu, *x*, por. rys.. 1.11:

$$
R(x) = \int_{a}^{x} q(t)dt, \quad M(x) = \int_{a}^{x} q(t)(x-t)dt
$$

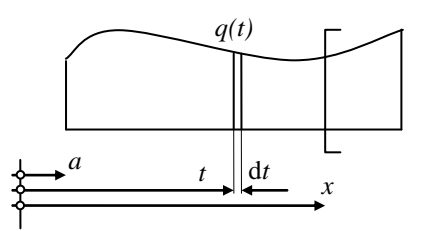

Rys. 1.11 Dowolna zmienność intensywności obciążenia ciągłego

# **Ćwiczenia**

#### **Problem 1**

Współrzędne punktów *A*, *B, C* oraz *O* jak I wartości sił są zadane. Określić moment względem punktu *O* (znak dodatni oznacza działanie zgodne ze wskazówkami zegara).

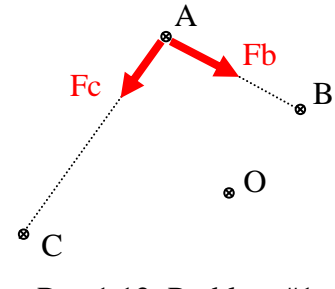

Rys.1.12. Problem #1

#### **Problem 2**

Dla układów sił jak na rys. 1.13 poniżej, określić moment względem punktu O. Współrzędne punktów *A*, *B, C* oraz *O* jak również wartości sił są zadane. Określ zwrot wypadkowego momentu (zgodnie/przeciwnie do wskazówek zegara).

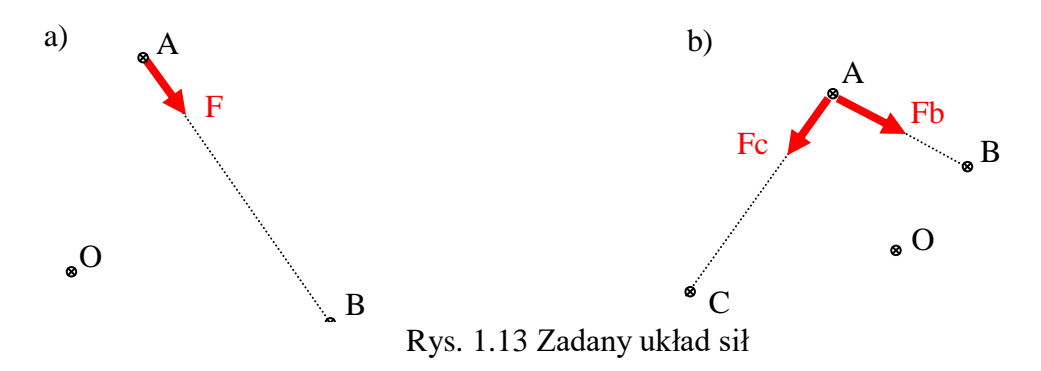

#### **Problem 3**

Określić moment względem punktu *O* przyjętego dowolnie (przyjąć wszystkie niezbędne dane liczbowe, znak dodatni oznacza działanie przeciwnie do wskazówek zegara).

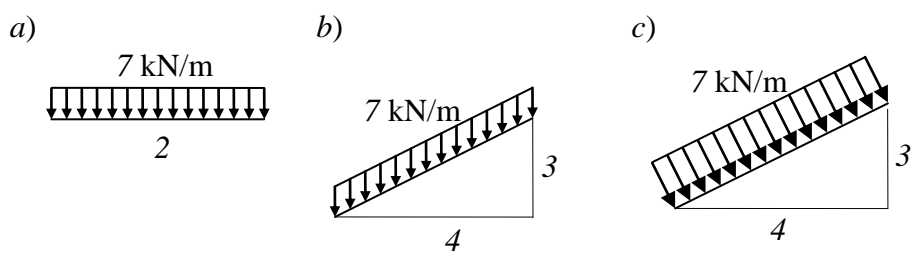

Rys.1.14. Problem #3

#### **Problem 4**

Określić moment względem punktu *O* przyjętego dowolnie (przyjąć wszystkie niezbędne dane liczbowe, znak dodatni oznacza działanie przeciwnie do wskazówek zegara).

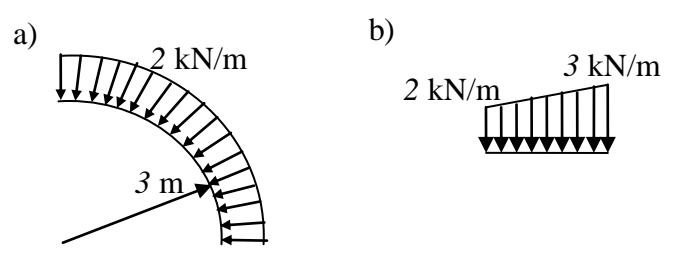

Rys. 1.15. Problem #4